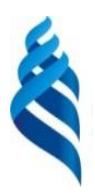

#### МИНИСТЕРСТВО НАУКИ И ВЫСШЕГО ОБРАЗОВАНИЯ РОССИЙСКОЙ ФЕДЕРАЦИИ федеральное государственное автономное образовательное учреждение высшего

образования

**«Дальневосточный федеральный университет»** (ДВФУ)

## **ИНСТИТУТ МАТЕМАТИКИ И КОМПЬЮТЕРНЫХ ТЕХНОЛОГИЙ (ШКОЛА)**

«СОГЛАСОВАНО»

Руководитель ОП

\_\_\_\_\_\_\_\_\_\_\_ Артемьева И.Л.

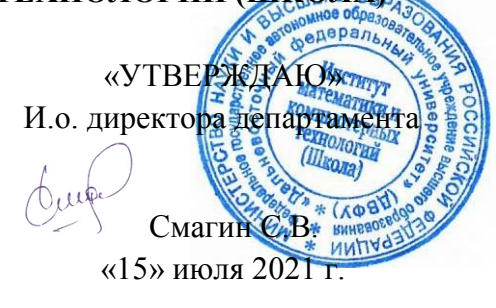

#### **РАБОЧАЯ ПРОГРАММА ДИСЦИПЛИНЫ**

Проектирование и разработка виртуальных сред

**Направление подготовки 09.03.04 Программная инженерия**

(Программная инженерия)

#### **Форма подготовки очная**

курс 4 семестр 8 лекции 8 час. практические занятия 00 час. лабораторные работы 18 час. в том числе с использованием МАО лек. 0 /пр. 0 /лаб. 18 час. всего часов аудиторной нагрузки 26 час. в том числе с использованием МАО 18 час. самостоятельная работа 46 час. в том числе на подготовку к экзамену 27 час. контрольные работы (количество) не предусмотрены курсовая работа / курсовой проект не предусмотрены зачет семестр экзамен 8 семестр

Рабочая программа составлена в соответствии с требованиями Федерального государственного образовательного стандарта по направлению подготовки 09.03.04 Программная инженерия утвержденного приказом Министерства образования и науки РФ от 19 сентября 2017 г. № 920 (с изменениями и дополнениями)

Рабочая программа обсуждена на заседании кафедры прикладной математики, механики, управления и программного обеспечения, протокол № 12.1 от « 25 » декабря 2019 г.

И.о. директора департамента программной инженерии и искусственного интеллекта Смагин С.В.

Составитель: профессор кафедры прикладной математики, механики, управления и программного обеспечения Грибова В.В., д.т.н

## **Владивосток 2021**

#### **Оборотная сторона титульного листа РПД**

**I. Рабочая программа пересмотрена на заседании кафедры прикладной математики, механики, управления и программного обеспечения:** 

Протокол от «09» июля 2021 г. № 7.1

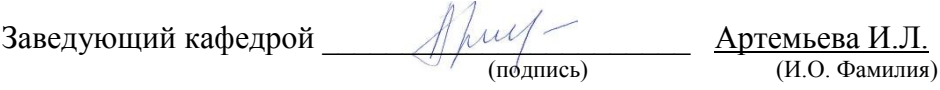

**II. Рабочая программа пересмотрена на заседании департамента программной инженерии и искусственного интеллекта:** 

Протокол от «17» сентября 2021 г. № 9.1

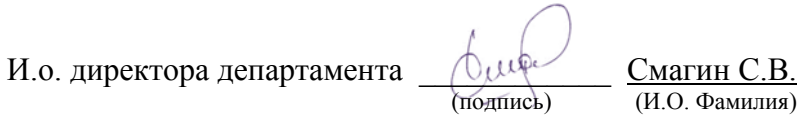

#### **III. Рабочая программа пересмотрена на заседании департамента:**

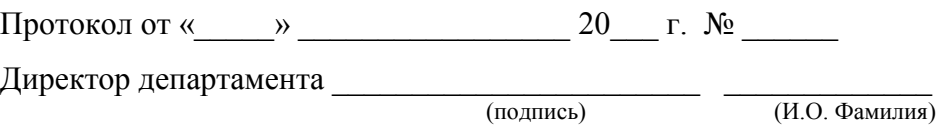

#### **IV. Рабочая программа пересмотрена на заседании департамента:**

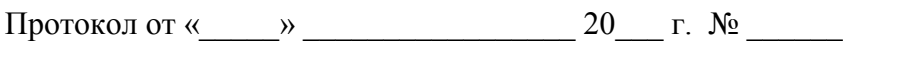

Директор департамента \_\_\_\_\_\_\_\_\_\_\_\_\_\_\_\_\_\_\_\_\_\_\_ \_\_\_\_\_\_\_\_\_\_\_\_\_

(подпись) (И.О. Фамилия)

# ЦЕЛИ И ЗАДАЧИ ОСВОЕНИЯ ДИСЦИПЛИНЫ

Цель дисциплины - обучить студентов базовым навыкам создания виртуальных сред.

### Задачи дисциплины:

- 1. Овладеть системой знаний о принципах, лежащих в основе проектирования виртуальных сред различного назначения.
- современные средства, используемые для 2. Изучить разработки виртуальных сред.

Общепрофессиональные компетенции выпускников и индикаторы их достижения:

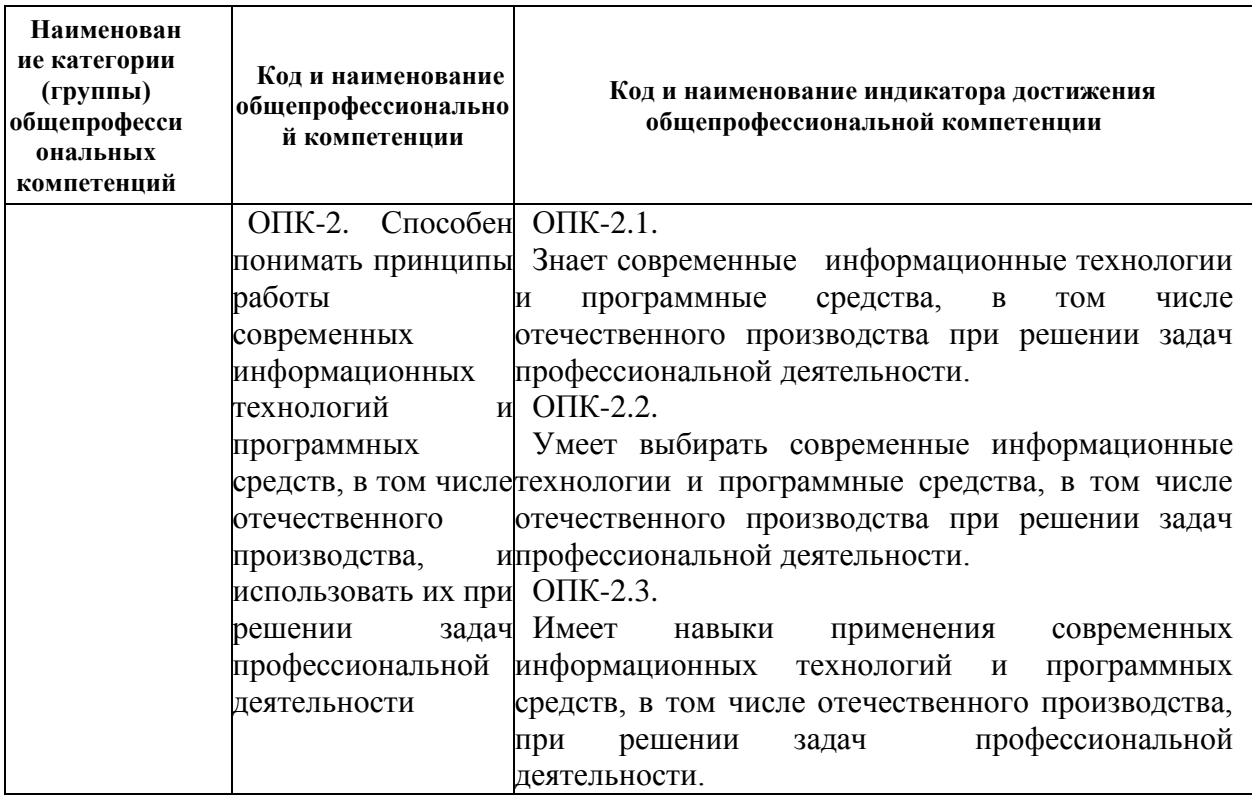

Профессиональные компетенции выпускников и индикаторы ИХ достижения:

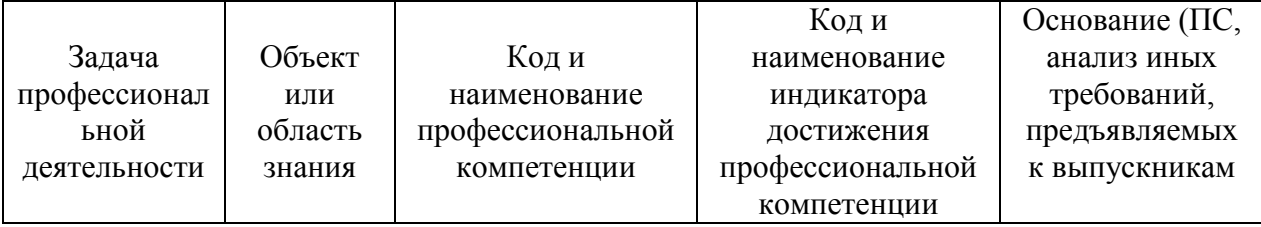

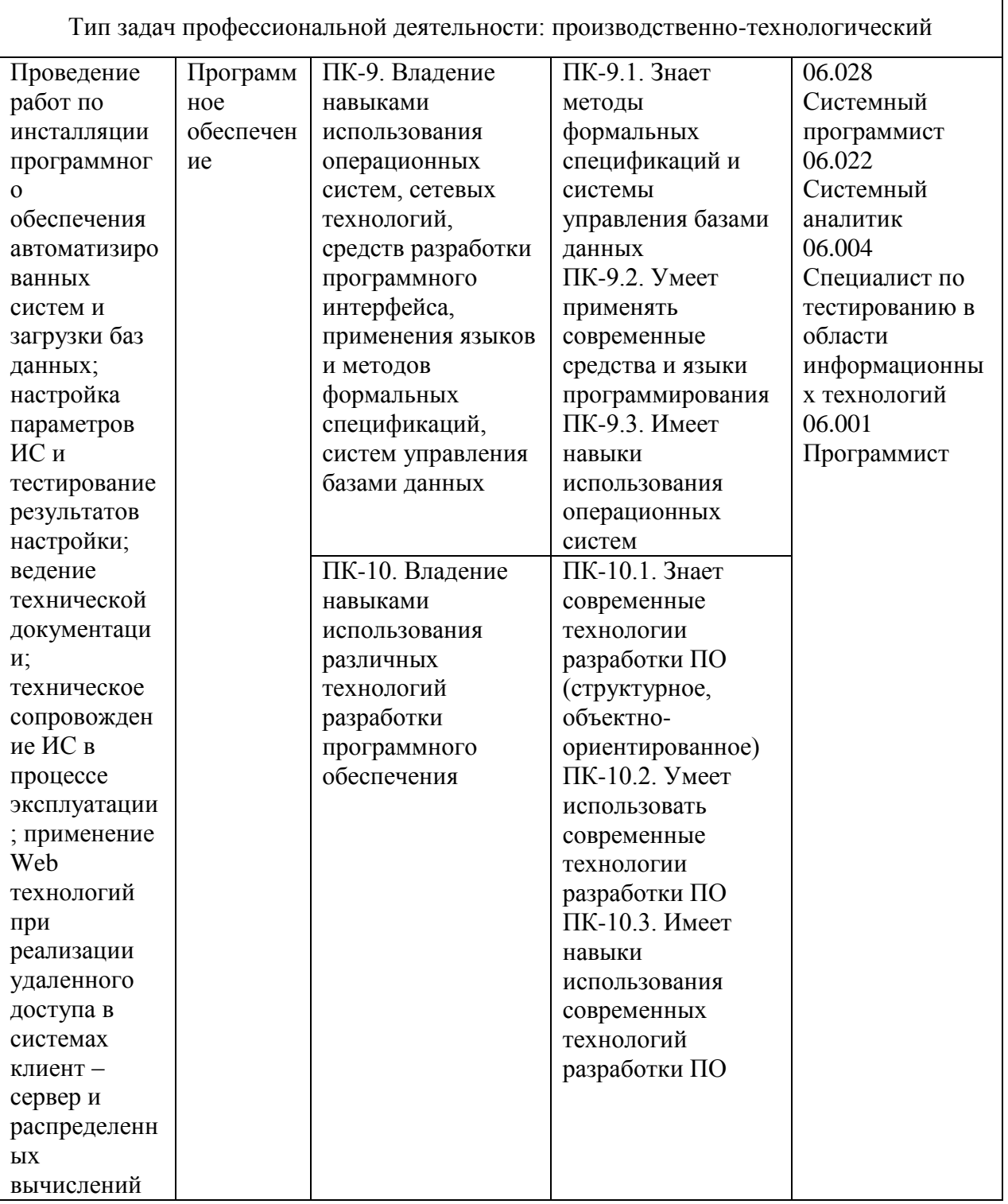

Для формирования вышеуказанных компетенций в рамках дисциплины «Проектирование и разработка виртуальных сред» применяются следующие методы активного/интерактивного обучения: семинары.

## **СТРУКТУРА И СОДЕРЖАНИЕ ТЕОРЕТИЧЕСКОЙ ЧАСТИ КУРСА Лекционный материал (8 час.)**

#### **Тема 1. Введение в виртуальные среды (1 час).**

Предпосылки, история, области применения виртуальных сред. Основные понятия, принципы и инструментарии разработки виртуальных сред, а также оборудование для реализации виртуальных сред. Этапы и технологии создания виртуальных сред, структура и компоненты. Обзор современных инструментальных средств. Основные понятия, возможности, условия использования. Сравнительный анализ.

#### **Тема 2. Unity 3D (2 часа).**

Возможности Unity 3D. Создание простейшей сцены. Интерфейс. Управление сценой. Создание ландшафта. Наложение текстур, рельефа, растительности. Генерация деревьев. Skyboxes. Добавление персонажа. Методы управления персонажем. Работа с освещением. Динамическое освещение. Добавление теней. Светящиеся объекты. Наложение текстур и материалов. Шейдеры. Понятие, виды, принцип работы. Применение шейдеров в Unity 3D. Имитация неровностей с помощью шейдеров.

#### **Тема 3. Связи Unity 3D с другими системами. (1 час)**

.Импорт объектов из 3D-редакторов в Unity 3D. Особенности, основные проблемы и способы их решения. Физическая модель Unity 3D. Коллайдеры, rigidbody, соединение объектов (joint). Использование ragdoll.

#### **Тема 4. Написание скриптов на C#. (2 часа)**

Введение в написание скриптов на C#. Изучение типов переменных, функций, условий и базовых классов Unity3D. Примеры скриптов для назначения клавиш управления, смены дня и ночи, скрытия/показа объектов. Трассировка лучей для выбора объектов, показ информации об объекте.

## **Тема 5. Разработка виртуальных сред на основе методов искусственного интеллекта. (2 часа)**

Динамические интеллектуальные паттерны при работе с приложениями. Примеры паттернов. Сложные стохастические решения.

# **СТРУКТУРА И СОДЕРЖАНИЕ ПРАКТИЧЕСКОЙ ЧАСТИ КУРСА**

## **Практические занятия (0 час.)**

Практические занятия учебным планом не предусмотрены.

**Лабораторные работы (18 час.)**

**Лабораторная работа 1.** Работа в Unity 3D (5 часов).

f

**Лабораторная работа 2.** Импорт объектов из 3D-редакторов в Unity 3D. (4 часа)

**Лабораторная работа 3.** Написание скриптов на C#. (5 часов)

**Лабораторная работа 4.** Разработка виртуальных сред на основе методов искусственного интеллекта. (4 часа)

# **Ш. УЧЕБНО-МЕТОДИЧЕСКОЕ ОБЕСПЕЧЕНИЕ САМОСТОЯТЕЛЬНОЙ РАБОТЫ ОБУЧАЮЩИХСЯ**

Учебно-методическое обеспечение самостоятельной работы обучающихся по дисциплине «Проектирование и разработка виртуальных сред» представлено в разделе VIII и включает в себя: план-график выполнения самостоятельной работы по дисциплине, в том числе примерные нормы времени на выполнение по каждому заданию; характеристика заданий для самостоятельной работы обучающихся и методические рекомендации по их выполнению; требования к представлению и оформлению результатов самостоятельной работы; критерии оценки выполнения самостоятельной работы.

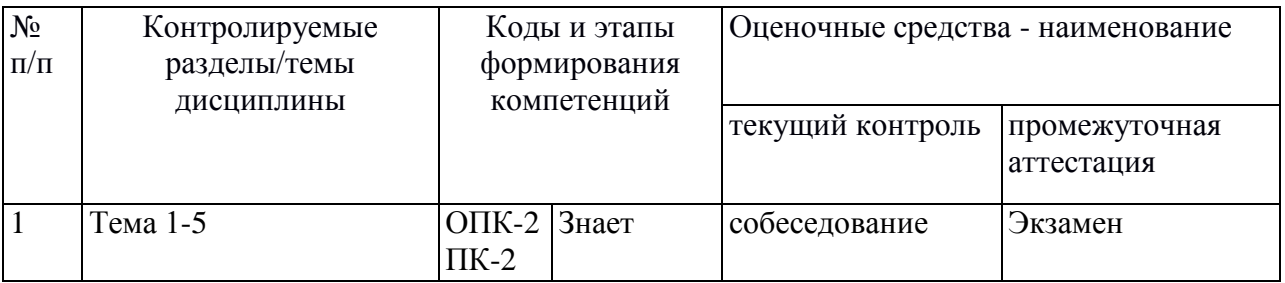

# **IV. КОНТРОЛЬ ДОСТИЖЕНИЯ ЦЕЛЕЙ КУРСА**

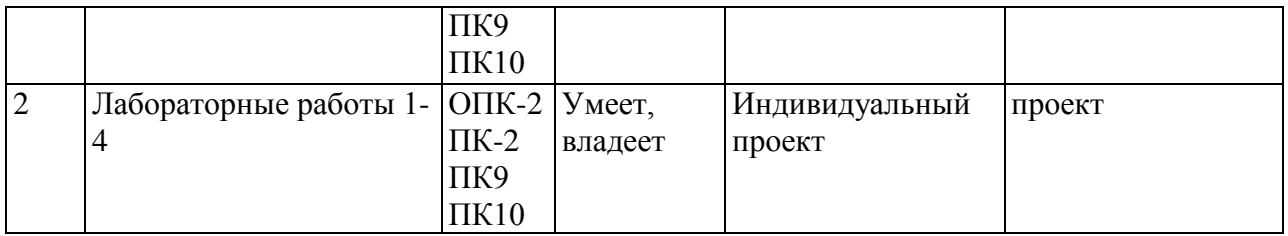

Типовые контрольные задания, методические материалы, определяющие процедуры оценивания знаний, умений и навыков и (или) опыта деятельности, а также критерии и показатели, необходимые для оценки знаний, умений, навыков и характеризующие этапы формирования компетенций в процессе освоения образовательной программы, представлены в разделе IX.

# **V. СПИСОК УЧЕБНОЙ ЛИТЕРАТУРЫ И ИНФОРМАЦИОННО МЕТОДИЧЕСКОЕ ОБЕСПЕЧЕНИЕ ДИСЦИПЛИНЫ**

#### **Основная литература**

- 1. Кенни, Л. Шейдеры и эффекты в Unity. Книга рецептов. [Электронный ресурс] - Электрон. дан. - М. : ДМК Пресс, 2014. - 274 с. - Режим доступа: [http://e.lanbook.com/book/58687.](http://e.lanbook.com/book/58687)
- 2. Основы анимации в Unity [Электронный ресурс] / Алан Торн М. : ДМК Пресс, 2016. - [http://www.studentlibrary.ru/book/ISBN9785970603772.html.](http://www.studentlibrary.ru/book/ISBN9785970603772.html)
- 3. Синицын С.В. Верификация программного обеспечения [Электронный ресурс]: учебное пособие/ Синицын С.В., Налютин Н.Ю.— Электрон. текстовые данные. — Москва, Саратов: Интернет-Университет Информационных Технологий (ИНТУИТ), Вузовское образование, 2017.— 368 c.— Режим доступа:<http://www.iprbookshop.ru/67396.html> .
- 4. Баранов А. Разработка игр на Unity. М.: ИНТУИТ.РУ, 2015 [Электронный ресурс] // Национальный Открытый Университет «ИНТУИТ». URL: http://www.intuit.ru/studies/professional\_skill\_improvements/19505/video\_course  $s/729/info$

#### **Дополнительная литература**

*(печатные и электронные издания)*

1. Алекс Дж. Шампандар; Искусственный интеллект в компьютерных играх, изд. Вильямс, 2007.

- 2. Синицын С.В., Налютин Н.Ю. Верификация программного обеспечения: учебное пособие – М.: Интернет-Университет Информационных технологий: БИНОМ. Лаборатория знаний, 2008, – 367с. <http://lib.dvfu.ru:8080/lib/item?id=chamo:274428&theme=FEFU>
- 3. Стюарт Рассел, Питер Норвиг; Искусственный интеллект. Современный подход, изд. Вильямс, 2007.
- 4. Искусство создания сценариев в Unity [Электронный ресурс] / Торн А. М. :  $\mu$ МК Пресс, 2016. [http://www.studentlibrary.ru/book/ISBN9785970603819.html.](http://www.studentlibrary.ru/book/ISBN9785970603819.html)
- 5. Прахов, А. А. Blender: 3D-моделирование и анимация. Руководство для начинающих [Электронный ресурс] / А.А. Прахов. - СПб.: БХВ-Петербург, 2009. - 272 с.: ил. - (Библиотека ГНУ/Линуксцентра) - ISBN 978-5-9775- 0393-8. - [http://znanium.com/catalog.php?bookinfo=489364.](http://znanium.com/catalog.php?bookinfo=489364)

# **Перечень ресурсов информационно-телекоммуникационной сети «Интернет»**

- 1. GUI в Unity3d [http://gamesmaker.ru/3d-game-](http://gamesmaker.ru/3d-game-%20engines/unity3d/gui/) engines/unity3d/gui/
- 2. Unity Documentation <http://unity3d.com/learn/documentation>
- 3. Физика в Game Maker [http://gamesmaker.ru/konstruktory-igr/game](http://gamesmaker.ru/konstruktory-igr/game-%20maker/fizika/)[maker/fizika/](http://gamesmaker.ru/konstruktory-igr/game-%20maker/fizika/)

## **Перечень информационных технологий и программного обеспечения**

При осуществлении образовательного процесса студентами и профессорско-преподавательским составом используется следующее программное обеспечение:

- 1. Microsoft Office (Access, Excel, PowerPoint, Word и т. д).
- 2. Open Office.
- 3. Skype.

При осуществлении образовательного процесса студентами и профессорско-преподавательским составом используются следующие информационно-справочные системы:

- 1. Научная электронная библиотека eLIBRARY.
- 2. Электронно-библиотечная система издательства «Лань».
- 3. Электронная библиотека "Консультант студента".
- 4. Электронно-библиотечная система IPRbooks.
- 5. Информационная система "ЕДИНОЕ ОКНО доступа к образовательным ресурсам".
- 6. Доступ к электронному заказу книг в библиотеке ДВФУ, доступ к нормативным документам ДВФУ, расписанию, рассылке писем.

Лабораторные занятия проводятся в специализированном компьютерном классе.

## **VI. МЕТОДИЧЕСКИЕ УКАЗАНИЯ ПО ОСВОЕНИЮ ДИСЦИПЛИНЫ**

Дисциплина изучается в следующих организационных формах: лекционное занятие; лабораторное занятие; самостоятельное изучение теоретического материала; самостоятельное выполнение индивидуального проекта; индивидуальные и групповые консультации.

Основной формой самостоятельной работы студента является изучение конспекта лекций, их дополнение рекомендованной литературой, выполнение проекта, а также активная работа на лабораторных занятиях.

К прослушиванию лекции следует готовиться, для этого необходимо знать программу курса и рекомендованную литературу. Тогда в процессе лекции легче отделить главное от второстепенного, легче сориентироваться: что записать, что самостоятельно проработать, что является трудным для понимания, а что легко усвоить.

Контроль за выполнением самостоятельной работы студента производится в виде контроля каждого этапа работы, отраженного в документации и защиты проекта.

Студент должен планировать график самостоятельной работы по дисциплине и придерживаться его.

## **VII. МАТЕРИАЛЬНО-ТЕХНИЧЕСКОЕ ОБЕСПЕЧЕНИЕ ДИСЦИПЛИНЫ**

Лекции проводятся с использованием проектора и внутренней системы портала ДВФУ. Лабораторные занятия проходят в аудиториях, оборудованных компьютерами типа Lenovo C360G-i34164G500UDK с лицензионными программами Microsoft Office 2013 и аудиовизуальными средствами проектор Panasonic DLPProjectorPT-D2110XE, плазма LG FLATRON

M4716CCBAM4716CJ. Для выполнения самостоятельной работы студенты в жилых корпусах ДВФУ обеспечены Wi-Fi.

## **VIII. УЧЕБНО-МЕТОДИЧЕСКОЕ ОБЕСПЕЧЕНИЕ САМОСТОЯТЕЛЬНОЙ РАБОТЫ ОБУЧАЮЩИХСЯ**

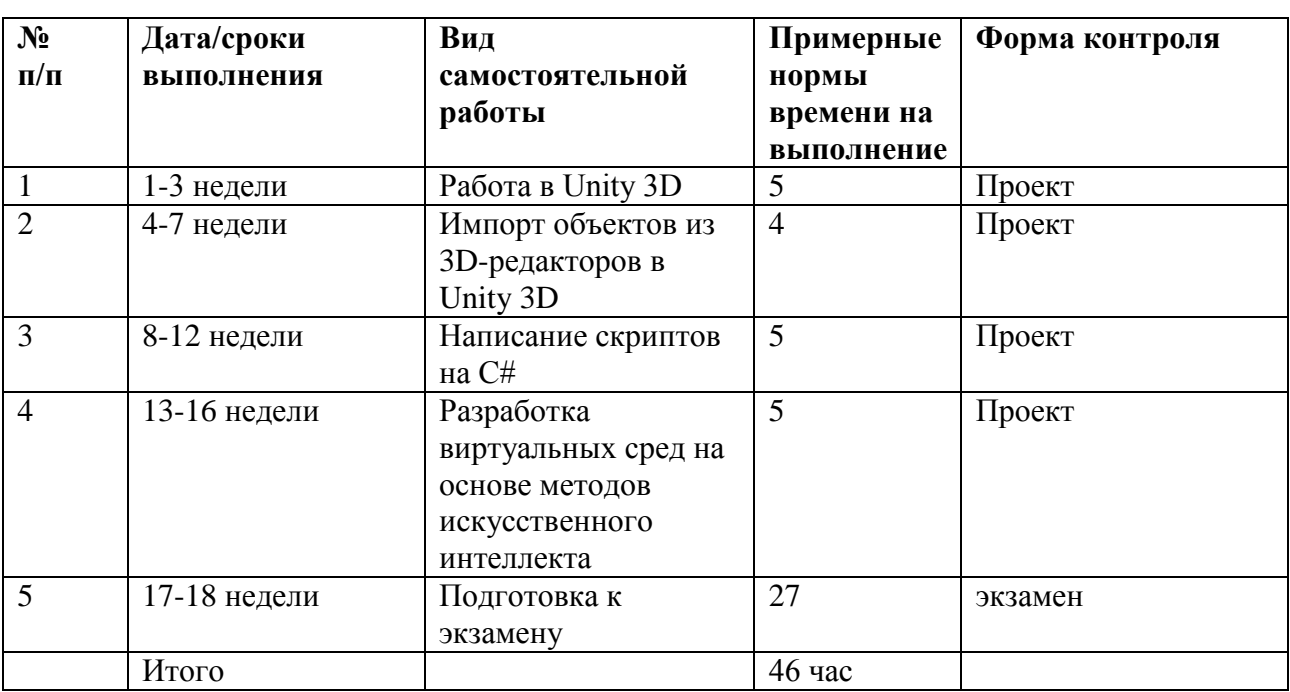

#### **План-график выполнения самостоятельной работы по дисциплине**

#### **Рекомендации по самостоятельной работе студентов**

Самостоятельная работа состоит в выполнении проекта создания виртуальной среды.

#### **Критерии оценки отчетов по самостоятельной работе**

 100-86 баллов выставляется, если содержание и составляющие части соответствуют выданному заданию. Продемонстрировано владение навыками подготовки документа по теме. Фактических ошибок, связанных с пониманием структуры и содержания задания нет.

 85-76 - баллов выставляется, если при выполнении задания допущено не более одной ошибки. Продемонстрировано владение навыками подготовки документа по теме. Фактических ошибок, связанных с пониманием структуры и содержания задания нет.

- 75-61 балл выставляется, если при выполнении задания допущено не более двух ошибок. Продемонстрировано навыки подготовки документа по теме. Допущено не более 2 ошибок, связанных с пониманием структуры и содержания задания.

60-50 баллов - если структура и содержание задания не соответствуют требуемым

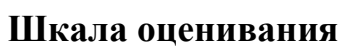

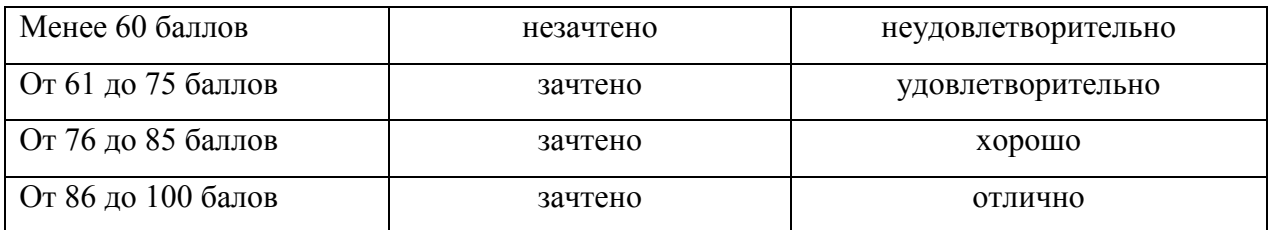

# **IX. ФОНДЫ ОЦЕНОЧНЫХ СРЕДСТВ**

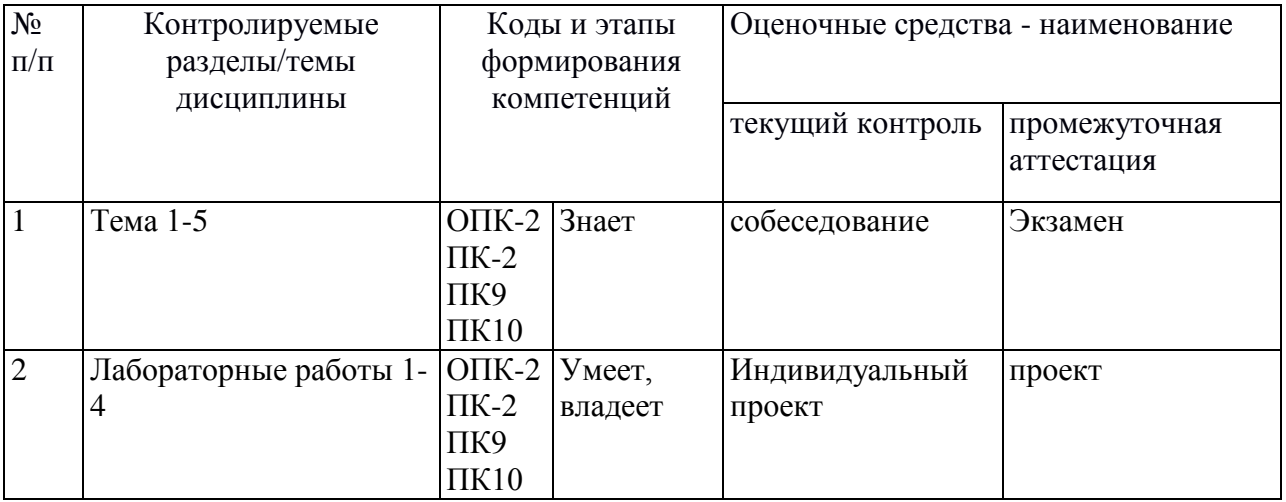

#### Шкала оценивания уровня сформированности компетенций

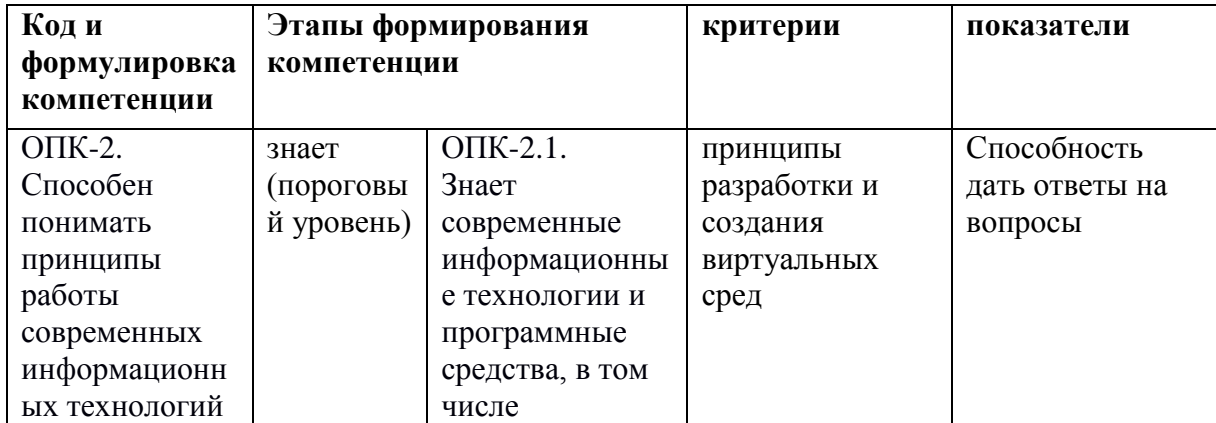

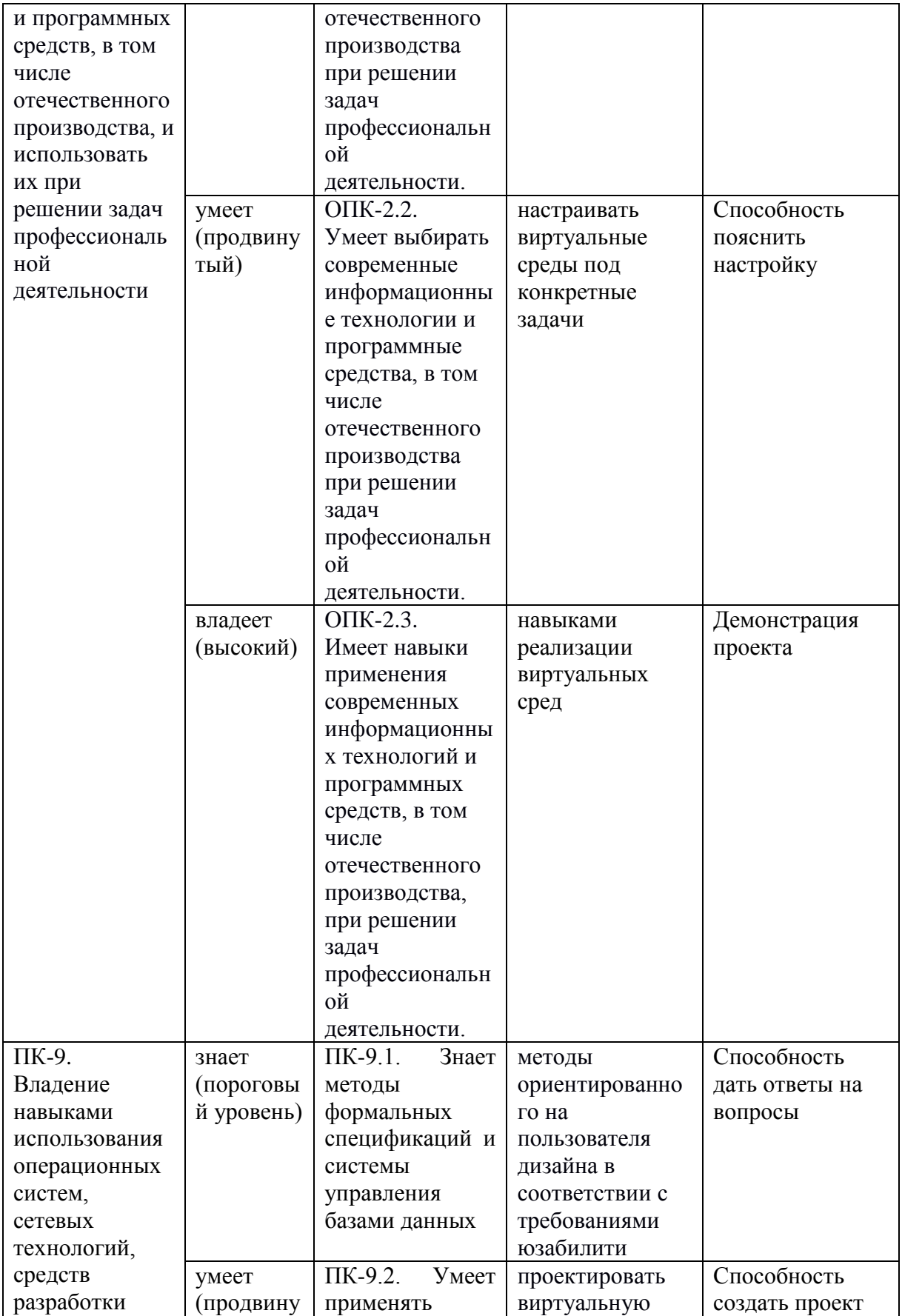

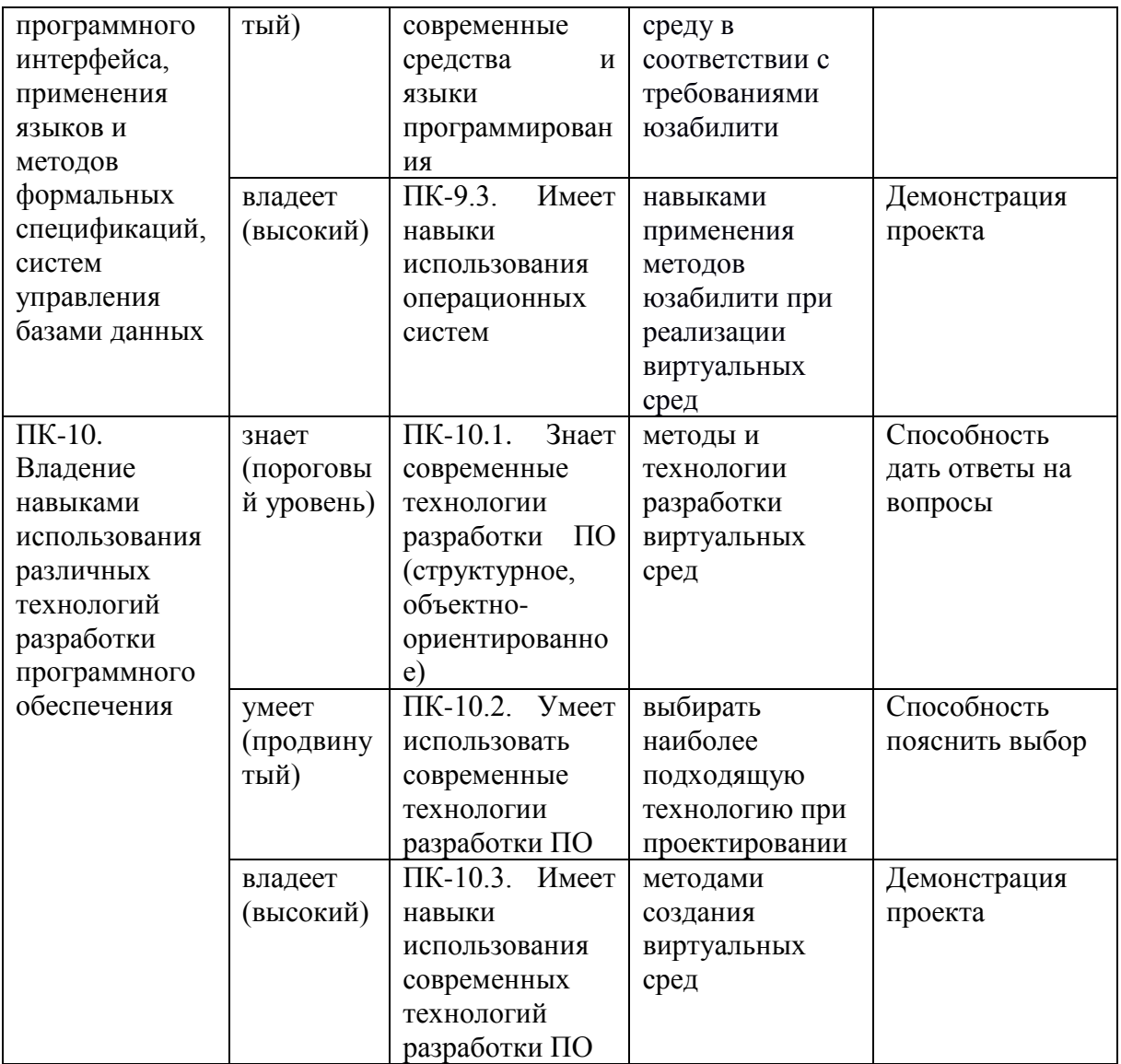

#### **Методические рекомендации, определяющие процедуры оценивания результатов освоения дисциплины**

**Текущая аттестация студентов.** Текущая аттестация студентов по дисциплине «Проектирование и разработка виртуальных сред» проводится в соответствии с локальными нормативными актами ДВФУ и является обязательной.

Текущая аттестация по дисциплине «Проектирование и разработка виртуальных сред» проводится в форме контрольных мероприятий:

защиты индивидуальных заданий, тестирования.

Объектами оценивания выступают:

- учебная дисциплина (активность на занятиях, своевременность

выполнения различных видов заданий, посещаемость всех видов занятий по аттестуемой дисциплине);

- степень усвоения теоретических знаний;

- уровень овладения практическими умениями и навыками по всем видам учебной работы;

- результаты самостоятельной работы.

#### Критерии оценки (устный ответ)

100-85 баллов - если ответ показывает прочные знания основных процессов изучаемой предметной области, отличается глубиной и полнотой раскрытия темы; владение терминологическим аппаратом; умение объяснять сущность, явлений, процессов, событий, делать выводы и обобщения, давать приводить примеры; свободное аргументированные ответы, владение монологической речью, логичность и последовательность ответа; умение приводить примеры современных проблем изучаемой области.

85-76 - баллов - ответ, обнаруживающий прочные знания основных процессов изучаемой предметной области, отличается глубиной и полнотой раскрытия темы; владение терминологическим аппаратом; умение объяснять сущность, явлений, процессов, событий, делать выводы и обобщения, давать аргументированные ответы, приводить примеры; свободное владение монологической речью, логичность и последовательность ответа. Однако допускается одна - две неточности в ответе.

75-61 - балл - оценивается ответ, свидетельствующий в основном о знании процессов изучаемой предметной области, отличающийся недостаточной глубиной и полнотой раскрытия темы; знанием основных вопросов теории; слабо сформированными навыками анализа явлений, процессов, недостаточным умением лавать аргументированные ответы  $\overline{M}$ ПРИВОДИТЬ примеры; недостаточно свободным владением монологической речью, логичностью и последовательностью ответа. Допускается несколько ошибок в содержании ответа; неумение привести пример развития ситуации, провести связь с другими аспектами изучаемой области.

60-50 баллов - ответ, обнаруживающий незнание процессов изучаемой предметной области, отличающийся неглубоким раскрытием темы; незнанием основных вопросов теории, несформированными навыками анализа явлений, процессов; неумением давать аргументированные ответы, слабым владением монологической речью, отсутствием логичности и последовательности.

Допускаются серьезные ошибки в содержании ответа; незнание современной проблематики изучаемой области.

#### **Критерии оценки программы по лабораторным работам (проектов)**

100-86 баллов выставляется, если содержание и составляющие части соответствуют выданному заданию. Продемонстрировано владение навыками разработки, тестирования программ на языке программирования. Программа правильно работает на всех наборах входных данных. Текст программы содержит комментарии.

85-76 - баллов выставляется, если при выполнении задания допущено не более одной ошибки. Продемонстрировано владение навыками разработки программ на языке программирования. Программа правильно работает не на всех наборах входных данных (90%). Текст программы содержит комментарии.

75-61 балл выставляется, если при выполнении задания допущено не более двух ошибок. Продемонстрировано знание методов разработки программ на языке программирования Программа правильно работает не на всех наборах входных данных (70%). В тексте программы комментарии отсуствуют.

60- 0 баллов - если структура и содержание задания не соответствуют требуемым

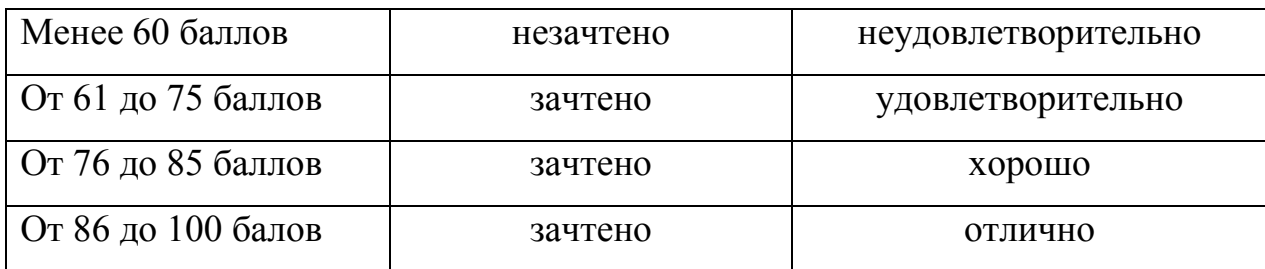

#### **Шкала оценивания**

**Промежуточная аттестация студентов.** Промежуточная аттестация студентов по дисциплине «Проектирование и разработка виртуальных сред» проводится в соответствии с локальными нормативными актами ДВФУ и является обязательной.

Промежуточная аттестация по дисциплине предусмотрена в виде экзамена в устной форме (устный опрос в форме ответов на вопросы)

### **Критерии выставления оценки студенту на зачете (экзамене)**

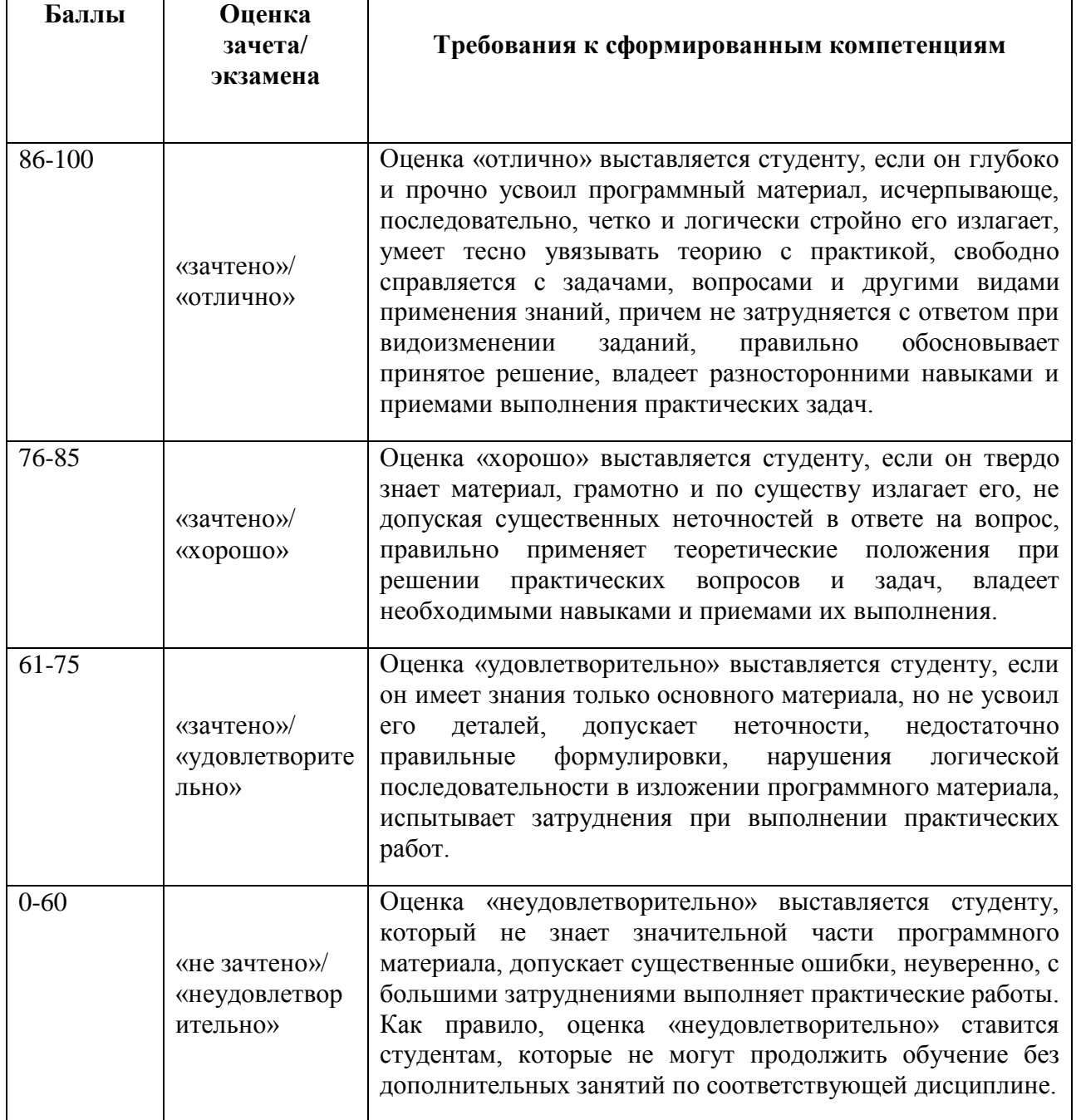

## **Оценочные средства для промежуточной аттестации**

# **Вопросы к экзамену**

1. Предпосылки, история, области применения виртуальных сред.

- 2. Основные понятия, принципы и инструментарии разработки виртуальных сред, а также оборудование для реализации виртуальных сред.
- 3. Этапы и технологии создания виртуальных сред, структура и компоненты.
- 4. Обзор современных инструментальных средств. Основные понятия, возможности, условия использования. Сравнительный анализ.
- 5. Возможности Unity 3D. Создание простейшей сцены. Интерфейс.
- 6. Управление сценой. Создание ландшафта.
- 7. Наложение текстур, рельефа, растительности.
- 8. Генерация деревьев. Skyboxes.
- 9. Добавление персонажа. Методы управления персонажем.
- 10.Работа с освещением. Динамическое освещение. Добавление теней.
- 11.Светящиеся объекты. Наложение текстур и материалов.
- 12.Шейдеры. Понятие, виды, принцип работы.
- 13.Применение шейдеров в Unity 3D. Имитация неровностей с помощью шейдеров.
- 14..Импорт объектов из 3D-редакторов в Unity 3D. Особенности, основные проблемы и способы их решения.
- 15.Физическая модель Unity 3D. Коллайдеры, rigidbody, соединение объектов (joint). Использование ragdoll.
- 16.Введение в написание скриптов на C#.
- 17.Типы переменных, функций, условий и базовых классов Unity3D.
- 18.Примеры скриптов для назначения клавиш управления, смены дня и ночи, скрытия/показа объектов.
- 19.Трассировка лучей для выбора объектов, показ информации об объекте.
- 20.Динамические интеллектуальные паттерны при работе с приложениями. Примеры паттернов.
- 21.Сложные стохастические решения.